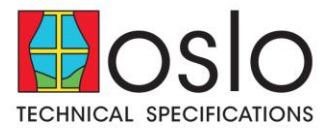

# Resetting Limits - Series 84 Motorised

Both 3 core and 4 core Series 84 motors have automatic electronic setting of limits. The way to reset them is quite different.

## DT52E-75/20 DT52E Model Identifier75W  $20cm/s$  $C \in$  $2.0V$ 100kg  $0.34A$ 50Hz 4Min  $1.2Nm$ 433MHz  $IP<sub>20</sub>$  $.CI.F$ Curtain Motor

# **DT52E - 3 Core Original motor (installed up to 2015)**

To cancel limits:

- Turn power off (Disconnect molex plugs)
- Turn power back on

### **Set New Limits:**

- Automatically re-set when motor is used for the first time.
- Allow curtain to run all the way to both the open and closed position.

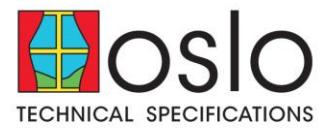

# **DT52EN - 3 Core New Generation motor with 3rd limit option (installed from 2015)**

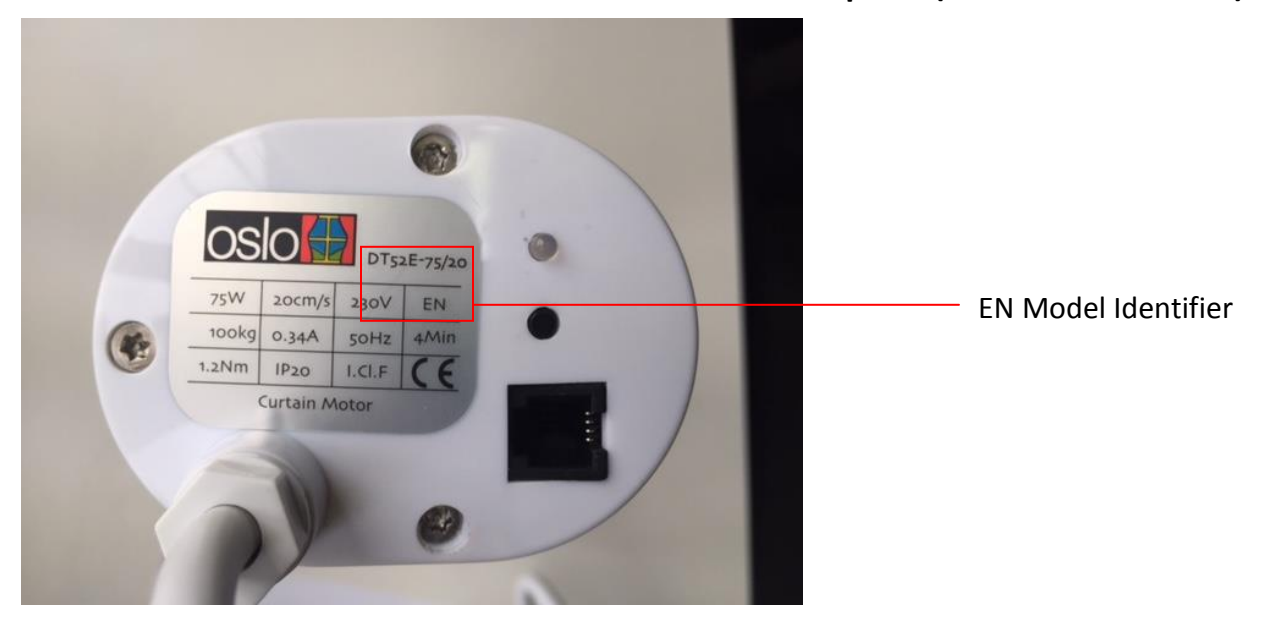

#### To cancel limits:

- With the remote on the appropriate channel
- Press 'P2'
- Press 'Closed' (or 'Down')
- Press 'P2'

#### Note:

- The indicator light on the motor will flash with each button pushed and will change colour with multiple flashes to indicate successful cancelling of limits. The 'P2' button location varies on different remotes. Most hand held remotes it is next to the battery on the back (the battery cover must be removed for access.)
- Most wall mounted remotes 'P2' is the combination of 'stop' and 'closed (or down)' pressed at the same time.

#### Set New Limits:

- Run curtain to full open and closed position.

# To Set an intermediate 3<sup>rd</sup> limit:

- Operate curtain to desired location and stop it there.
- Press 'P2'
- Press 'Stop'
- Press 'Stop'
- Refer to motor instructions for further details

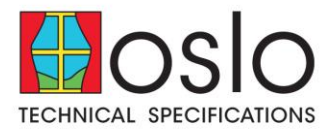

## **DT52S 4 Core**

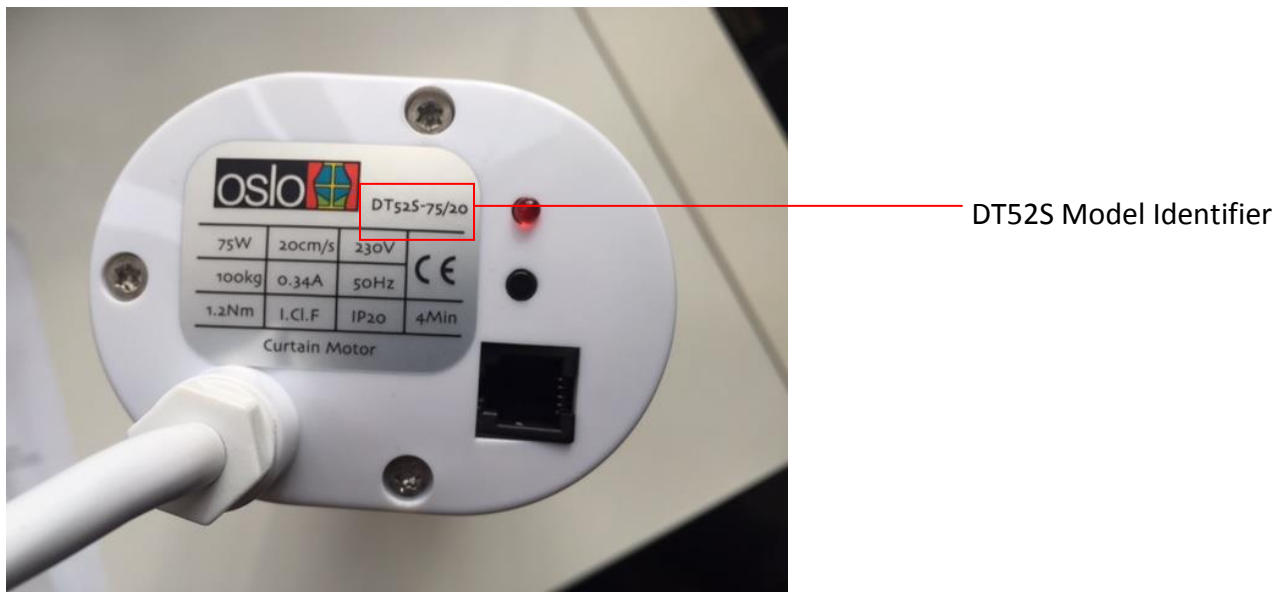

A 4 Core motor does not have power continually supplied to it, so to retain the electronic limit there is a large capacitor to provide the power for the memory.

#### To cancel limits:

- Switch the motor on so the curtain runs to one of the ends of the track.
- While the curtain is at the end of the track continue to press the switch (even though it can go no further). By holding the switch on, there is power still going on the motor even though it is not moving.
- While the switch to run the motor is still on, press and hold the 'set' button on the bottom of the motor. The light will go on the flash but continue to hold the button in until the motor indicator light goes out. You can now release the switch to operate the curtain.
- The limits have now been cancelled.

#### To set new limits:

- Run the curtain to the ends on the track and new limits will be set.